## where  $\mathop{\rm PDF}$

https://www.100test.com/kao\_ti2020/136/2021\_2022\_\_E3\_80\_8A\_ E8\_AE\_A1\_E7\_AE\_97\_E6\_c98\_136113.htm 1 Word C A DOS B WPS C Windows D 2 B A B Enter C Shift Enter D)  $\sim$  3 Word D A A B B D D 4 Word BA  $\,$  B C D 5 word word was a series of the series of the series of the series of the series of the series of the series of the series of the series of the series of the series of the series of the series of the series of the series of  $A A$  B C D 6 Word B A  $TXT B$  DOC C WPS D BLP  $(7)$  Windows word Word B A) STAR RESERVED BY A STARTED WORDS AND WORDS A STARTED WORDS AND MOVED AT A STARTED MOVIES OF STARTED ASSESSMENT OF STARTED ASSESSMENT OF STARTED ASSESSMENT OF STARTED ASSESSMENT OF STARTED ASSESSMENT OF STARTED ASSESSM decay by the B) word word and  $\alpha$  and  $\alpha$  word  $\alpha$  $(C)$  Word word D) Word word (8) Word B A) cm B) in C) mm D)  $Pt(9)$  Word

 $(A)$  B) C) D) (10) Word

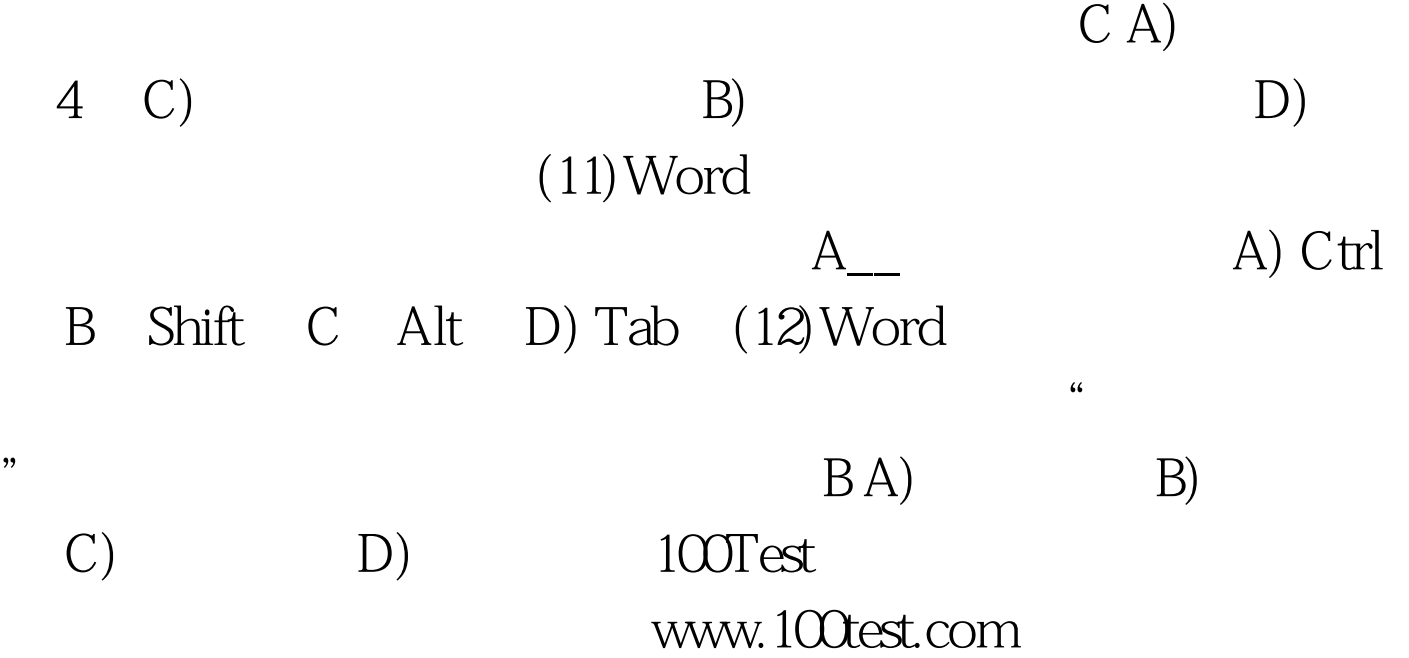